## CREATING A SHOPPING CART

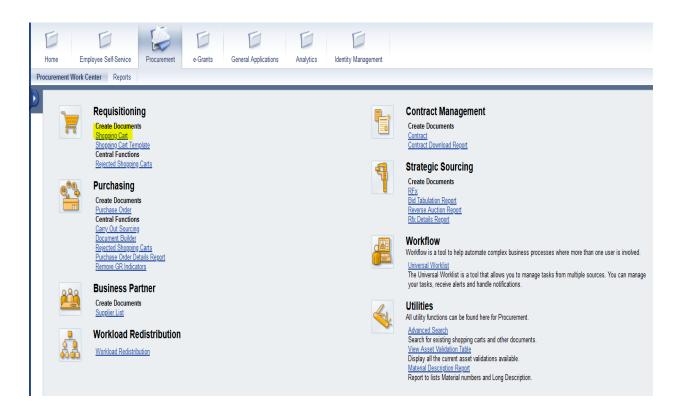

1.) Click on Shopping Cart

| me TB409506 05/02/2<br>am Name -Office Suppl<br>ilues<br>i<br>i<br>i<br>v<br>i<br>v<br>i<br>c<br>t<br>i<br>t<br>Aqents | 🗍 Toya Brown                                                                              |                                                                                                    | vated On 05/02/2022 15:12:57                                                                                                    | Created By                                                                                                    | Foya Brown                                                                                                    |                                                                                                    |                                                                                                    |                                                                                                    |                                                                                                    |                                                                                                    |                                                                                                    |                                                                                                    |
|----------------------------------------------------------------------------------------------------|-------------------------------------------------------------------------------------------|----------------------------------------------------------------------------------------------------|----------------------------------------------------------------------------------------------------|----------------------------------------------------------------------------------------------------|----------------------------------------------------------------------------------------------------|----------------------------------------------------------------------------------------------------|----------------------------------------------------------------------------------------------------|----------------------------------------------------------------------------------------------------|----------------------------------------------------------------------------------------------------|----------------------------------------------------------------------------------------------------|----------------------------------------------------------------------------------------------------|----------------------------------------------------------------------------------------------------|
| am Name -Office Suppl<br>alues                                                                                         |                                                                                           | Appro                                                                                                    | val Note                                                                                                    |                                                                                                    |                                                                                                    |                                                                                                    |                                                                                                    |                                                                                                    |                                                                                                    |                                                                                                    |                                                                                                    |                                                                                                    |
| am Name -Office Suppl<br>alues                                                                                         |                                                                                           | Appro                                                                                                    | val Note                                                                                                    |                                                                                                    |                                                                                                    |                                                                                                    |                                                                                                    |                                                                                                    |                                                                                                    |                                                                                                    |                                                                                                    |                                                                                                    |
| ilues<br>I                                                                                                    | es                                                                                        |                                                                                                    |                                                                                                    |                                                                                                    |                                                                                                    |                                                                                                    |                                                                                                    |                                                                                                    |                                                                                                    |                                                                                                    |                                                                                                    |                                                                                                    |
| 1                                                                                                    |                                                                                           |                                                                                                    |                                                                                                    |                                                                                                    |                                                                                                    |                                                                                                    |                                                                                                    |                                                                                                    |                                                                                                    |                                                                                                    |                                                                                                    |                                                                                                    |
| -                                                                                                    |                                                                                           |                                                                                                    |                                                                                                    |                                                                                                    |                                                                                                    |                                                                                                    |                                                                                                    |                                                                                                    |                                                                                                    |                                                                                                    |                                                                                                    |                                                                                                    |
| . / Edit Agente                                                                                                    |                                                                                           |                                                                                                    |                                                                                                    |                                                                                                    |                                                                                                    |                                                                                                    |                                                                                                    |                                                                                                    |                                                                                                    |                                                                                                    |                                                                                                    |                                                                                                    |
|                                                                                                    |                                                                                           |                                                                                                    |                                                                                                    |                                                                                                    |                                                                                                    |                                                                                                    |                                                                                                    |                                                                                                    |                                                                                                    |                                                                                                    |                                                                                                    |                                                                                                    |
| Υ.                                                                                                    |                                                                                           |                                                                                                    |                                                                                                    |                                                                                                    |                                                                                                    |                                                                                                    |                                                                                                    |                                                                                                    |                                                                                                    |                                                                                                    |                                                                                                    |                                                                                                    |
|                                                                                                    |                                                                                           |                                                                                                    |                                                                                                    |                                                                                                    |                                                                                                    |                                                                                                    |                                                                                                    |                                                                                                    |                                                                                                    |                                                                                                    |                                                                                                    |                                                                                                    |
|                                                                                                    |                                                                                           |                                                                                                    |                                                                                                    |                                                                                                    |                                                                                                    |                                                                                                    |                                                                                                    |                                                                                                    |                                                                                                    |                                                                                                    |                                                                                                    |                                                                                                    |
| / Paste Duplicate                                                                                                    | Delete                                                                                    |                                                                                                    |                                                                                                    |                                                                                                    |                                                                                                    |                                                                                                    |                                                                                                    |                                                                                                    |                                                                                                    |                                                                                                    |                                                                                                    |                                                                                                    |
| Item Type                                                                                                    | Product ID Des                                                                            | scription Product Categor                                                                                                    | y Product Category Description                                                                                                    | Quantity Unit                                                                                                    | Net Price / Limit                                                                                                    | Net Value Currency                                                                                                    | Option Type                                                                                                    | Per Order Type                                                                                                    | Delivery Date                                                                                                    | Notes                                                                                                    | Total Value                                                                                                    | Atta                                                                                                    |
| ltem Type                                                                                                    |                                                                                           | 43690                                                                                                    | Whirlpool Addity,ECP                                                                                                    | 1.000                                                                                                    | 0.00                                                                                                    | 0.00 USD                                                                                                    |                                                                                                    | 1                                                                                                    | 05/02/2022                                                                                                    | <u>0</u>                                                                                                    |                                                                                                    |                                                                                                    |
| Item Type                                                                                                    |                                                                                           | 43690                                                                                                    | Whirlpool Addity,ECP                                                                                                    | 1.000                                                                                                    | 0.00                                                                                                    | 0.00 USD                                                                                                    |                                                                                                    | 1                                                                                                    | 05/02/2022                                                                                                    | <u>0</u>                                                                                                    |                                                                                                    |                                                                                                    |
| Item Type                                                                                                    |                                                                                           | 43690                                                                                                    | Whirlpool Addity,ECP                                                                                                    | 1.000                                                                                                    | 0.00                                                                                                    | 0.00 USD                                                                                                    |                                                                                                    | 1                                                                                                    | 05/02/2022                                                                                                    | Q                                                                                                    |                                                                                                    |                                                                                                    |
| Item Type                                                                                                    |                                                                                           | 43690                                                                                                    | Whirlpool Addity,ECP                                                                                                    | 1.000                                                                                                    | 0.00                                                                                                    | 0.00 USD                                                                                                    |                                                                                                    | 1                                                                                                    | 05/02/2022                                                                                                    | Q                                                                                                    |                                                                                                    |                                                                                                    |
| Item Type                                                                                                    |                                                                                           | 43690                                                                                                    | Whirlpool Addity,ECP                                                                                                    | 1.000                                                                                                    | 0.00                                                                                                    | 0.00 USD                                                                                                    |                                                                                                    | 1                                                                                                    | 05/02/2022                                                                                                    | <u>0</u>                                                                                                    |                                                                                                    |                                                                                                    |
| Item Type                                                                                                    |                                                                                           | 43690                                                                                                    | Whirlpool Addity,ECP                                                                                                    | 1.000                                                                                                    | 0.00                                                                                                    | 0.00 USD                                                                                                    |                                                                                                    | 1                                                                                                    | 05/02/2022                                                                                                    | Q                                                                                                    |                                                                                                    |                                                                                                    |
| Item Type                                                                                                    |                                                                                           | 43690                                                                                                    | Whirlpool Addity,ECP                                                                                                    | 1.000                                                                                                    | 0.00                                                                                                    | 0.00 USD                                                                                                    |                                                                                                    | 1                                                                                                    | 05/02/2022                                                                                                    | <u>0</u>                                                                                                    |                                                                                                    |                                                                                                    |
|                                                                                                    |                                                                                           | 43690                                                                                                    | Whirlpool Addity,ECP                                                                                                    | 1.000                                                                                                    | 0.00                                                                                                    | 0.00 USD                                                                                                    |                                                                                                    | 1                                                                                                    | 05/02/2022                                                                                                    | 0                                                                                                    |                                                                                                    |                                                                                                    |
| Item Type                                                                                                    |                                                                                           | +3030                                                                                                    | wimpoor Addity,EGF                                                                                                    |                                                                                                    | 0.00                                                                                                    | 0.00 000                                                                                                    |                                                                                                    |                                                                                                    | CONCLILOLL                                                                                                    | ⊻                                                                                                    |                                                                                                    |                                                                                                    |
| Item Type<br>Item Type                                                                                                 |                                                                                           | 43690                                                                                                    | Whirlpool Addity,ECP                                                                                                    | 1.000                                                                                                    | 0.00                                                                                                    |                                                                                                    |                                                                                                    | 1                                                                                                    | 05/02/2022                                                                                                    | 0                                                                                                    |                                                                                                    |                                                                                                    |
|                                                                                                    | Y Paste Duplicate<br>kem Type<br>kem Type<br>kem Type<br>kem Type<br>kem Type<br>kem Type | Paste         Duplicate         Delete           tem Type         Product ID         De           tem Type          4           tem Type          4           tem Type          4           tem Type          4           tem Type          4           tem Type          4           tem Type          4           tem Type          4           tem Type          4 | Item Type         Product ID         Description         Product Categor           Item Type          43690         43690           Item Type           43690           Item Type           43690           Item Type           43690           Item Type           43690           Item Type          43690         43690           Item Type           43690           Item Type           43690 | Item Type         Product ID         Description         Product Category         Product Category Description           Item Type           43690         Whirlpool Addity.ECP           Item Type           43590         Whirlpool Addity.ECP           Item Type           43590         Whirlpool Addity.ECP           Item Type           43590         Whirlpool Addity.ECP           Item Type           43590         Whirlpool Addity.ECP           Item Type           43590         Whirlpool Addity.ECP           Item Type           43590         Whirlpool Addity.ECP           Item Type           43590         Whirlpool Addity.ECP | Item Type         Product ID         Description         Product Category         Product Category Description         Quantity         Unit           Item Type           43690         Whirlpool Addity.ECP         1.000            Item Type           43690         Whirlpool Addity.ECP         1.000            Item Type           43690         Whirlpool Addity.ECP         1.000            Item Type           43690         Whirlpool Addity.ECP         1.000            Item Type           43690         Whirlpool Addity.ECP         1.000            Item Type           43690         Whirlpool Addity.ECP         1.000            Item Type           43690         Whirlpool Addity.ECP         1.000            Item Type           43690         Whirlpool Addity.ECP         1.000 | New Type         Product DD         Description         Product Category         Product Category         Description         Quantity         Unit         Net Price / Limit           Item Type         Main         43690         Whirlpool Addity.ECP         1.000         0.000           Item Type         Main         43690         Whirlpool Addity.ECP         1.000         0.000           Item Type         Main         MainSol         Whirlpool Addity.ECP         1.000         0.000           Item Type         MainSol         43690         Whirlpool Addity.ECP         1.000         0.000           Item Type         MainSol         43690         Whirlpool Addity.ECP         1.000         0.000           Item Type         MainSol         43690         Whirlpool Addity.ECP         1.000         0.000           Item Type         MainSol         43690         Whirlpool Addity.ECP         1.000         0.000           Item Type         MainSol         43690         Whirlpool Addity.ECP         1.000         0.000 | Paste         Duplicate         Deter           1         Nem Type         Product Di         Description         Product Category         Product Category         Number Category         Number Categ | Nem Type         Product D         Description         Product Category         Product Category Description         Quantity         Unit         Net Price / Limit         Net Value         Currency         Option Type           Item Type         Main         Main         A3560         Whirlpool Addity.ECP         1.000         0.000         USD         USD         Main         Main< | Item Type         Product ID         Description         Product Category         Product Category Description         Quart         Unit         Net Price / Linit         Net Value         Currency         Option Type         Per         Option Type         Per         Option Type         < | Normal Section Section Sectina Section Sectina Section Section Section Section Section Section | Image: Normal System System | Image: Normal State State |

- 2.) Name Shopping Cart (Optional)
- 3.) Click "Add Item"
- 4.) Click "With Free Description"

| Create Shopp        | ing Cart: 100            | 015112        | 5           |             |           |                       |                |           |                     |               |          |          |             |       |            |               |          |             |          |
|---------------------|--------------------------|---------------|-------------|-------------|-----------|-----------------------|----------------|-----------|---------------------|---------------|----------|----------|-------------|-------|------------|---------------|----------|-------------|----------|
| Order   Close F     | Print Preview Save       | Check Pa      | ark Export  | Import      |           |                       |                |           |                     |               |          |          |             |       |            |               |          |             | 81       |
| Number 100015112    | 5 Name TB40              |               | 000 45-40   | Status In   | D         | C                     | 0000 45-40-57  | Caratad   |                     |               |          |          |             |       |            |               |          |             |          |
| Number 100015112    | 5 Name 1840              | 9506 05/02/2  | 022 15:12   | Status In   | Process   | Created On 05/02/     | 2022 15:12:57  | Created B | <b>y</b> Toya Brown |               |          |          |             |       |            |               |          |             |          |
| ▼ General Data      |                          |               |             |             |           |                       |                |           |                     |               |          |          |             |       |            |               |          |             |          |
| Buy on Behalf of:   | 18450                    | ĺ             | 🗍 Toya Brow | 'n          |           | Approval Note         |                |           |                     |               |          |          |             |       |            |               |          |             |          |
| Name of shopping ca | art: Program Name -      | Office Suppli | es          |             |           |                       |                |           |                     |               |          |          |             |       |            |               |          |             |          |
| Default Settings:   | Set Values               |               |             |             |           |                       |                |           |                     |               |          |          |             |       |            |               |          |             |          |
| Header Data:        | Values                   |               |             |             |           |                       |                |           |                     |               |          |          |             |       |            |               |          |             |          |
| Approval Process:   | <u>Display / Edit Ag</u> | <u>ents</u>   |             |             |           |                       |                |           |                     |               |          |          |             |       |            |               |          |             |          |
| Document Changes:   | <u>Display</u>           |               |             |             |           | Add Item with Free    | Description    |           |                     |               |          |          |             |       |            |               |          |             |          |
|                     |                          |               |             |             |           | Product Type:         | Material       |           |                     |               |          |          |             |       |            |               |          |             |          |
|                     |                          |               |             |             |           | * Description:        | Correction Tap | )         |                     | _             | - 1      |          |             |       |            |               |          |             |          |
| Details Add Ite     | n Copy Paste             | Duplicate     | Delete      |             |           | Internal Note:        |                |           |                     |               | - 1      |          |             |       |            |               |          |             |          |
| E Line Number       |                          |               |             | Description | Product C |                       |                |           |                     |               |          | Currency | Option Type | Per C | Order Type | Delivery Date | Notes    | Total Value | Attachm  |
| •                   | Undefined Item Type      |               |             |             | 43690     |                       |                |           |                     |               |          | JSD      |             | 1     |            | 05/02/2022    | <u>0</u> |             | <u>0</u> |
| •                   | Undefined Item Type      |               |             |             | 43690     | Product Category:     | 61529          |           | 🗇 Whirlpoo          | I Addity, ECP | , I      | JSD      |             | 1     |            | 05/02/2022    | <u>0</u> |             | <u>0</u> |
| •                   | Undefined Item Type      |               |             |             | 43690     | Quantity / Unit:      |                |           | 1.000 EA            | đ             | l        | JSD      |             | 1     |            | 05/02/2022    | <u>0</u> |             | <u>0</u> |
| •                   | Undefined Item Type      |               |             |             | 43690     | Net Price / Currency: |                |           | 1.99 USD            | ٥             | l        | JSD      |             | 1     |            | 05/02/2022    | <u>0</u> |             | <u>0</u> |
| •                   | Undefined Item Type      |               |             |             | 43690     | Delivery Date:        | 05/21/2022     |           |                     | 7             | l        | JSD      |             | 1     |            | 05/02/2022    | <u>0</u> |             | <u>0</u> |
|                     | Undefined Item Type      |               |             |             | 43690     |                       |                |           |                     |               | l        | JSD      |             | 1     |            | 05/02/2022    | <u>0</u> |             | <u>0</u> |
|                     | Undefined Item Type      |               |             |             | 43690     |                       |                | _         |                     |               |          | JSD      |             | 1     |            | 05/02/2022    | <u>0</u> |             | <u>0</u> |
| •                   | Undefined Item Type      |               |             |             | 43690     |                       |                | Ac        | ld to Item Over     | view Canc     | el ""i l | JSD      |             | 1     |            | 05/02/2022    | <u>0</u> |             | <u>0</u> |
| •                   | Undefined Item Type      |               |             |             | 43690     | Whirlpool Ad          | ditv,ECP       | 1.000     |                     | 0.00          | 0.00 (   | JSD      |             | 1     |            | 05/02/2022    | Q        |             | <u>0</u> |
| •                   | Undefined Item Type      |               |             |             | 43690     | Whirlpool Ad          | ditv,ECP       | 1.000     |                     | 0.00          | 0.00 (   | JSD      |             | 1     |            | 05/02/2022    | <u>0</u> |             | <u>0</u> |
|                     | Undefined Item Type      |               |             |             | 43690     | Whirlpool Ad          | ditv,ECP       | 1.000     |                     | 0.00          | 0.00 (   | JSD      |             | 1     |            | 05/02/2022    | <u>0</u> |             |          |

5.) Add Description, Product Category (NIGP List), Quanity / Unit, Price, Delivery Date

NOTE: Description of the item (i.e. Paper, pens, or note pads)

Net Price: Price of the Item

Quanity/Unit of Measures: Quanity (How Many Items)/Unit (Box- Box, Dozen – DZ, or Each- EA) Delevary Date should be chosen 2 -3 weeks from cart submission.

### Product Category Search:

|                    | Print Preview Save                                                                                                    | Check Par     | k Export   | Import          |                                                             |                                                             |                                                                                             |                                                    |      |                                                                                                 |                                                                      |                                                                                                    |           |
|--------------------|----------------------------------------------------------------------------------------------------|---------------|------------|-----------------|-------------------------------------------------------------|-------------------------------------------------------------|---------------------------------------------------------------------------------------------|----------------------------------------------------|------|-------------------------------------------------------------------------------------------------|----------------------------------------------------------------------|----------------------------------------------------------------------------------------------------|-----------|
| ine 1: No funds c  | 2085000 requires an as:<br>enter entered/derived in<br>count assignment for ite                                                                               | item 00001 (  |            | 5000/)          |                                                             |                                                             |                                                                                             |                                                    | Sea  | rch Product Category                                                                            |                                                                      |                                                                                                    |           |
| ine 1: Enter a val | ue in the mandatory fiel                                                                                                    | d Cost Center |            |                 |                                                             |                                                             |                                                                                             |                                                    | Disp | <u>sonal Value List</u><br>Iay As:                                                              | Hierar                                                               | chy 💌                                                                                                    |           |
| mber 10001511      | 163 Name TB409                                                                                                    | 506 05/03/20  | 22 13:02   | Status In Pro   | cess                                                        | Created On 05/                                              | 03/2022 13:02:21                                                                            | Created By Toya E                                  |      | : Placeholder search with * is p                                                                | oossible. Search ignores upp                                         | er/lowercase spelling.                                                                                                    |           |
| r General Data     |                                                                                                    |               |            |                 |                                                             |                                                             |                                                                                             |                                                    | Prod | luct Category ID:                                                                               |                                                                      |                                                                                                    |           |
| y on Behalf of:    | 18450                                                                                                    | T             | Tova Brown |                 |                                                             | Approval Note                                               |                                                                                             |                                                    |      | cription:                                                                                       | office                                                               | supplies*                                                                                                    |           |
| me of shopping (   | cart: TB409506 05/03/                                                                                                    | 2022 13:02    |            |                 |                                                             | Add Item with Fre                                           | e Description                                                                               |                                                    |      | cal System:                                                                                     |                                                                      |                                                                                                    |           |
| fault Settings:    | Set Values                                                                                                    |               |            |                 |                                                             |                                                             | (Mariana)                                                                                   |                                                    |      | lestrict Number of Value List Er                                                                | tries                                                                |                                                                                                    |           |
| ader Data:         | Values                                                                                                    |               |            |                 |                                                             | Product Type:                                               | Material                                                                                    |                                                    |      | rt Search Reset                                                                                 |                                                                      |                                                                                                    |           |
| proval Process:    | Display / Edit Age                                                                                                    | ants          |            |                 |                                                             | * Description:<br>Internal Note:                            |                                                                                             |                                                    | Se   | earch Result                                                                                    |                                                                      |                                                                                                    |           |
| idget:             | Display                                                                                                    |               |            |                 |                                                             | internal Note.                                              |                                                                                             |                                                    |      |                                                                                                 |                                                                      | Expand All Col                                                                                                    | lapse All |
| cument Changes     | s: <u>Display</u>                                                                                                    |               |            |                 |                                                             |                                                             |                                                                                             | ~                                                  |      | Description                                                                                     | Category ID                                                          | Logical System                                                                                                    | <b>^</b>  |
|                    |                                                                                                    |               |            |                 |                                                             | Product Category:                                           | 43690                                                                                       |                                                    |      | <ul> <li>Material Group</li> </ul>                                                              | R3MATCLASS                                                           |                                                                                                    |           |
| Item Overview      |                                                                                                    |               |            |                 |                                                             |                                                             | 10000                                                                                       | 1.000                                              | 1    | <ul> <li>Material Group Log</li> </ul>                                                          | R3MATCLASSPEACLNT1                                                   | 00                                                                                                    |           |
|                    | em 🖌 Copy Paste                                                                                                    | Duplicate     | Delete     |                 |                                                             | Quantity / Unit:                                            |                                                                                             |                                                    |      | ▼ Office Supplies,                                                                              | 61500                                                                | PEACLNT100                                                                                                    |           |
| Details            |                                                                                                    |               |            | Description     | Dead                                                        | Net Price / Currence                                        |                                                                                             | 0.00                                               |      | <ul> <li>Adding Machi</li> </ul>                                                                | 61503                                                                | PEACLNT100                                                                                                    |           |
| Line Number        | item type                                                                                                    | item type     | Floquet ID | Correction Tape |                                                             | Delivery Date:                                              | 05/03/2022                                                                                  |                                                    |      | <ul> <li>Add Mach Pa</li> </ul>                                                                 | 61504                                                                | PEACLNT100                                                                                                    |           |
| Line Number        |                                                                                                    |               |            |                 | 61529                                                       |                                                             |                                                                                             |                                                    |      | <ul> <li>Adhesive &amp; A</li> </ul>                                                            | 61505                                                                | PEACLNT100                                                                                                    |           |
| Line Number        | Material                                                                                                    |               |            |                 | 42000                                                       |                                                             |                                                                                             |                                                    |      |                                                                                                 | 01505                                                                |                                                                                                    |           |
| • 1                | Undefined Item Type                                                                                                    |               |            |                 | 43690                                                       |                                                             |                                                                                             | Add to Item                                        |      | <ul> <li>Ashtrays, De…</li> </ul>                                                               | 61507                                                                | PEACLNT100                                                                                                    |           |
| • 1                | Undefined Item Type<br>Undefined Item Type                                                                                                    |               |            |                 | 43690                                                       |                                                             |                                                                                             | Add to Item                                        |      | Ashtrays, De     Binders                                                                        |                                                                      |                                                                                                    | _         |
| • 1                | Undefined Item Type<br>Undefined Item Type<br>Undefined Item Type                                                                                             |               |            |                 | 43690<br>43690                                              | Whirl                                                       | ool Addity,ECP                                                                              | 1.000                                              |      |                                                                                                 | 61507                                                                | PEACLNT100                                                                                                    |           |
| • 1                | Undefined Item Type<br>Undefined Item Type<br>Undefined Item Type<br>Undefined Item Type                                                                      |               |            |                 | 43690<br>43690<br>43690                                     | Whirl<br>Whirl                                              | ool Addity,ECP                                                                              | 1.000                                              |      | <ul> <li>Binders</li> </ul>                                                                     | 61507<br>61509                                                       | PEACLNT100<br>PEACLNT100                                                                                                    |           |
| • 1                | Undefined Item Type<br>Undefined Item Type<br>Undefined Item Type<br>Undefined Item Type<br>Undefined Item Type                                               |               |            |                 | 43690<br>43690<br>43690<br>43690                            | Whirl<br>Whirl<br>Whirl                                     | ool Addity,ECP<br>ool Addity,ECP                                                            | 1.000<br>1.000<br>1.000                            |      | <ul><li>Binders</li><li>Binder Sheets</li></ul>                                                 | 61507<br>61509<br>61511                                              | PEACLNT100<br>PEACLNT100<br>PEACLNT100                                                                                                    |           |
| • 1                | Undefined Item Type<br>Undefined Item Type<br>Undefined Item Type<br>Undefined Item Type<br>Undefined Item Type<br>Undefined Item Type                        |               |            |                 | 43690<br>43690<br>43690<br>43690<br>43690                   | Whid<br>Whid<br>Whid<br>Whid                                | ool Addity,ECP<br>ool Addity,ECP<br>ool Addity,ECP                                          | 1.000<br>1.000<br>1.000<br>1.000                   |      | Binders     Binder Sheets     Blotters and                                                      | 61507<br>61509<br>61511<br>61513                                     | PEACLNT100<br>PEACLNT100<br>PEACLNT100<br>PEACLNT100                                                                                                    |           |
| • 1                | Undefined Item Type<br>Undefined Item Type<br>Undefined Item Type<br>Undefined Item Type<br>Undefined Item Type<br>Undefined Item Type<br>Undefined Item Type |               |            |                 | 43690<br>43690<br>43690<br>43690<br>43690<br>43690          | Whird<br>Whird<br>Whird<br>Whird<br>Whird                   | iool Addity,ECP<br>iool Addity,ECP<br>iool Addity,ECP<br>iool Addity,ECP                    | 1.000<br>1.000<br>1.000<br>1.000<br>1.000          |      | Binders     Binder Sheets     Blotters and     Boards: Calendar                                 | 61507<br>61509<br>61511<br>61513<br>61514                            | PEACLNT100<br>PEACLNT100<br>PEACLNT100<br>PEACLNT100<br>PEACLNT100                                                                                                    |           |
| • 1                | Undefined Item Type<br>Undefined Item Type<br>Undefined Item Type<br>Undefined Item Type<br>Undefined Item Type<br>Undefined Item Type<br>Undefined Item Type |               |            |                 | 43690<br>43690<br>43690<br>43690<br>43690<br>43690<br>43690 | Whird<br>Whird<br>Whird<br>Whird<br>Whird<br>Whird<br>Whird | iool Addity,ECP<br>iool Addity,ECP<br>iool Addity,ECP<br>iool Addity,ECP<br>iool Addity,ECP | 1.000<br>1.000<br>1.000<br>1.000<br>1.000<br>1.000 |      | Binders     Binder Sheets     Blotters and     Boards: Calendar     Books, Office               | 61507<br>61509<br>61511<br>61513<br>61514<br>61515                   | PEACLNT100<br>PEACLNT100<br>PEACLNT100<br>PEACLNT100<br>PEACLNT100<br>PEACLNT100                                                                                                   |           |
| • 1                | Undefined Item Type<br>Undefined Item Type<br>Undefined Item Type<br>Undefined Item Type<br>Undefined Item Type<br>Undefined Item Type<br>Undefined Item Type |               |            |                 | 43690<br>43690<br>43690<br>43690<br>43690<br>43690          | Whird<br>Whird<br>Whird<br>Whird<br>Whird<br>Whird<br>Whird | iool Addity,ECP<br>iool Addity,ECP<br>iool Addity,ECP<br>iool Addity,ECP                    | 1.000<br>1.000<br>1.000<br>1.000<br>1.000          |      | Binders     Binder Sheets     Blotters and     Boards: Calendar     Books, Office     Box Files | 61507<br>61509<br>61511<br>61513<br>61514<br>61515<br>61515<br>61517 | PEACLNT100           PEACLNT100           PEACLNT100           PEACLNT100           PEACLNT100           PEACLNT100           PEACLNT100           PEACLNT100           PEACLNT100 |           |

Click on to search for product. The Search Product Category screen will appear. Type in a description of the product and click "Start Search". Locate the item, highlight the item, click "ok" for your selection. NOTE: Place an (\*) in front of and behind the the product that is being searched.

#### 6.) Click "Add to Item Overview"

|                                                                      | Print Preview Save                                                                                                    | Cheek D-       | de Europ      | Import            |                                                                      |                                                                                                    |                                                                |                                                              |                                                                                                    |             |          |                                                                                                |                                      |          |
|----------------------------------------------------------------------|----------------------------------------------------------------------------------------------------|----------------|---------------|-------------------|----------------------------------------------------------------------|----------------------------------------------------------------------------------------------------|----------------------------------------------------------------|--------------------------------------------------------------|----------------------------------------------------------------------------------------------------|-------------|----------|------------------------------------------------------------------------------------------------|--------------------------------------|----------|
|                                                                      |                                                                                                    |                |               |                   |                                                                      |                                                                                                    |                                                                |                                                              |                                                                                                    |             |          |                                                                                                |                                      | [        |
|                                                                      | nt error; Account 62085                                                                                                    |                |               |                   |                                                                      |                                                                                                    |                                                                |                                                              |                                                                                                    |             |          |                                                                                                |                                      |          |
|                                                                      | ent error; Value BLANK                                                                                                    |                |               |                   |                                                                      |                                                                                                    |                                                                |                                                              |                                                                                                    |             |          |                                                                                                |                                      |          |
|                                                                      | nagement error; No func<br>2085000 requires an as                                                                                                    |                |               | 1 item 00001 (SON | AS//)                                                                |                                                                                                    |                                                                |                                                              |                                                                                                    |             |          |                                                                                                |                                      |          |
|                                                                      | 2085000 requires an as<br>center entered/derived in                                                                                                    |                |               | 5000/)            |                                                                      |                                                                                                    |                                                                |                                                              |                                                                                                    |             |          |                                                                                                |                                      |          |
|                                                                      | count assignment for its                                                                                                    |                | 00110/0200    | 3000/             |                                                                      |                                                                                                    |                                                                |                                                              |                                                                                                    |             |          |                                                                                                |                                      |          |
| umber 10001511                                                       | 125 Name Progra                                                                                                    | am Name -Of    | fice Supplies | Status In F       | Process Create                                                       | ed On 05/02/2022 15:12:57                                                                                                    | Created By To                                                  | oya Brown                                                    |                                                                                                    |             |          |                                                                                                |                                      |          |
| <ul> <li>General Data</li> </ul>                                     |                                                                                                    |                |               |                   |                                                                      |                                                                                                    |                                                                |                                                              |                                                                                                    |             |          |                                                                                                |                                      |          |
| uy on Behalf of:                                                     | 18450                                                                                                    |                | Toya Brown    |                   | Approval Not                                                         | e                                                                                                    |                                                                |                                                              |                                                                                                    |             |          |                                                                                                |                                      |          |
| ime of shopping o                                                    | cart: Program Name -                                                                                                    | Office Supplie | s             |                   |                                                                      |                                                                                                    |                                                                |                                                              |                                                                                                    |             |          |                                                                                                |                                      |          |
| efault Settings:                                                     | Set Values                                                                                                    |                |               |                   |                                                                      |                                                                                                    |                                                                |                                                              |                                                                                                    |             |          |                                                                                                |                                      |          |
| ader Data:                                                           | <u>Values</u>                                                                                                    |                |               |                   |                                                                      |                                                                                                    |                                                                |                                                              |                                                                                                    |             |          |                                                                                                |                                      |          |
| proval Process:                                                      | Display / Edit Ag                                                                                                    | ents           |               |                   |                                                                      |                                                                                                    |                                                                |                                                              |                                                                                                    |             |          |                                                                                                |                                      |          |
| udget:                                                               | Display                                                                                                    |                |               |                   |                                                                      |                                                                                                    |                                                                |                                                              |                                                                                                    |             |          |                                                                                                |                                      |          |
|                                                                      |                                                                                                    |                |               |                   |                                                                      |                                                                                                    |                                                                |                                                              |                                                                                                    |             |          |                                                                                                |                                      |          |
| ocument Changes                                                      |                                                                                                    |                |               |                   |                                                                      |                                                                                                    |                                                                |                                                              |                                                                                                    |             |          |                                                                                                |                                      |          |
| ocument Changes                                                      |                                                                                                    |                |               |                   |                                                                      |                                                                                                    |                                                                |                                                              |                                                                                                    |             |          |                                                                                                |                                      |          |
| <ul> <li>Item Overview</li> </ul>                                    |                                                                                                    |                |               |                   |                                                                      |                                                                                                    |                                                                |                                                              |                                                                                                    |             |          |                                                                                                |                                      |          |
| <ul> <li>Item Overview</li> </ul>                                    |                                                                                                    | Duplicate      | Delete        |                   |                                                                      |                                                                                                    | _                                                              | _                                                            |                                                                                                    |             |          |                                                                                                |                                      |          |
| Item Overview                                                        | s: <u>Display</u>                                                                                                    |                |               | Description       | Product Category                                                     | Product Category Description                                                                                                    | Quantity Unit                                                  | Net Price / Limit                                            | Net Value Currency                                                                                                    | Option Type | Per Orde | er Type Delivery Date                                                                          | Notes                                | Total Va |
| Item Overview                                                        | s: <u>Display</u>                                                                                                    |                |               |                   | Product Category<br>61529                                            | Product Category Description<br>Correction Fluid                                                                                                    | Quantity Unit<br>1.000 EA                                      | Net Price / Limit                                            |                                                                                                    | Option Type | Per Orde | er Type Delivery Date<br>05/20/2022                                                            | Notes                                |          |
| Item Overview Details Add Ite Line Number                            | s: <u>Display</u><br>em _ Copy Paste<br>Item Type                                                                                                    |                |               | Correction Tape   | 0,                                                                   |                                                                                                    |                                                                |                                                              | 1.99 USD                                                                                                    | Option Type |          |                                                                                                | Q                                    | Total Va |
| Item Overview Details Add Ite Line Number 1                          | s: <u>Display</u><br>em <u>Copy</u> Paste<br>Item Type<br>Material                                                                                                    |                |               | Correction Tape   | 61529                                                                | Correction Fluid                                                                                                    | 1.000 EA                                                       | 1.99                                                         | 1.99 USD<br>0.00 USD                                                                                                    | Option Type |          | 05/20/2022                                                                                     |                                      |          |
| Item Overview<br>Details Add Ite<br>Line Number                      | s: Display<br>em _ Copy Paste<br>Item Type<br>Material<br>Undefined Item Type<br>Undefined Item Type                                                                                            |                |               | Correction Tape   | 61529<br>43690                                                       | Correction Fluid<br>Whirlpool Addity,ECP<br>Whirlpool Addity,ECP                                                                                                 | 1.000 EA<br>1.000                                              | 1.99<br>0.00                                                 | 1.99 USD<br>0.00 USD<br>0.00 USD                                                                                                    | Option Type |          | 05/20/2022                                                                                     | <u>0</u><br>0<br>0                   |          |
| Item Overview<br>Details Add Itu<br>Line Number                      | s: Display                                                                                                    |                |               | Correction Tape   | 61529<br>43690<br>43690                                              | Correction Fluid<br>Whirlpool Addity,ECP<br>Whirlpool Addity,ECP<br>Whirlpool Addity,ECP                                                                         | 1.000 EA<br>1.000<br>1.000                                     | 1.99<br>0.00<br>0.00                                         | 1.99 USD<br>0.00 USD<br>0.00 USD<br>0.00 USD                                                                                                    | Option Type |          | 05/20/2022<br>05/02/2022<br>05/02/2022                                                         | <u>0</u><br>0<br>0<br>0              |          |
| Item Overview<br>Details Add Itu<br>, Line Number<br>• <u>1</u><br>• | s: Display<br>em  Copy Paste<br>Item Type<br>Material<br>Undefined Item Type<br>Undefined Item Type<br>Undefined Item Type                                                                      |                |               | Correction Tape   | 61529<br>43690<br>43690<br>43690                                     | Correction Fluid<br>Whirlpool Addity,ECP<br>Whirlpool Addity,ECP<br>Whirlpool Addity,ECP<br>Whirlpool Addity,ECP                                                 | 1.000 EA<br>1.000<br>1.000<br>1.000                            | 1.99<br>0.00<br>0.00<br>0.00                                 | 1.99 USD<br>0.00 USD<br>0.00 USD<br>0.00 USD<br>0.00 USD                                                                                                    | Option Type |          | 05/20/2022<br>05/02/2022<br>05/02/2022<br>05/02/2022                                           | 0<br>0<br>0<br>0<br>0                |          |
| Item Overview<br>Details Add Itu<br>Line Number                      | s: Display<br>em  Copy Paste<br>Item Type<br>Material<br>Undefined Item Type<br>Undefined Item Type<br>Undefined Item Type<br>Undefined Item Type                                               |                |               | Correction Tape   | 61529<br>43690<br>43690<br>43690<br>43690                            | Correction Fluid<br>Whirlpool Addity,ECP<br>Whirlpool Addity,ECP<br>Whirlpool Addity,ECP<br>Whirlpool Addity,ECP<br>Whirlpool Addity,ECP                         | 1.000 EA<br>1.000<br>1.000<br>1.000<br>1.000<br>1.000          | 1.99<br>0.00<br>0.00<br>0.00<br>0.00                         | 1.99 USD<br>0.00 USD<br>0.00 USD<br>0.00 USD<br>0.00 USD<br>0.00 USD                                                                                                    | Option Type |          | 05/20/2022<br>05/02/2022<br>05/02/2022<br>05/02/2022<br>05/02/2022                             | 0<br>0<br>0<br>0<br>0<br>0<br>0      |          |
| Item Overview<br>Details   Add Itu<br>Line Number<br>1.              | s: Display<br>em  Copy Paste<br>Item Type<br>Material<br>Undefined Item Type<br>Undefined Item Type<br>Undefined Item Type<br>Undefined Item Type<br>Undefined Item Type<br>Undefined Item Type |                |               | Correction Tape   | 61529<br>43690<br>43690<br>43690<br>43690<br>43690<br>43690<br>43690 | Correction Fluid<br>Whirlpool Addity.ECP<br>Whirlpool Addity.ECP<br>Whirlpool Addity.ECP<br>Whirlpool Addity.ECP<br>Whirlpool Addity.ECP<br>Whirlpool Addity.ECP | 1.000 EA<br>1.000<br>1.000<br>1.000<br>1.000<br>1.000<br>1.000 | 1.99<br>0.00<br>0.00<br>0.00<br>0.00<br>0.00<br>0.00<br>0.00 | 1.99 USD<br>0.00 USD<br>0.00 USD<br>0.00 USD<br>0.00 USD<br>0.00 USD<br>0.00 USD                                                                                                    | Option Type |          | 05/20/2022<br>05/02/2022<br>05/02/2022<br>05/02/2022<br>05/02/2022<br>05/02/2022<br>05/02/2022 | 0<br>0<br>0<br>0<br>0<br>0<br>0<br>0 |          |
| Item Oveniew Details Add It Line Number 1                            | s: Display<br>em  Copy Paste<br>Item Type<br>Material<br>Undefined Item Type<br>Undefined Item Type<br>Undefined Item Type<br>Undefined Item Type                                               |                |               | Correction Tape   | 61529<br>43690<br>43690<br>43690<br>43690<br>43690                   | Correction Fluid<br>Whirlpool Addity,ECP<br>Whirlpool Addity,ECP<br>Whirlpool Addity,ECP<br>Whirlpool Addity,ECP<br>Whirlpool Addity,ECP                         | 1.000 EA<br>1.000<br>1.000<br>1.000<br>1.000<br>1.000          | 1.99<br>0.00<br>0.00<br>0.00<br>0.00<br>0.00                 | 1.99         USD           0.00         USD           0.00         USD           0.00         USD           0.00         USD           0.00         USD           0.00         USD           0.00         USD           0.00         USD           0.00         USD           0.00         USD           0.00         USD | Option Type |          | 05/20/2022<br>05/02/2022<br>05/02/2022<br>05/02/2022<br>05/02/2022<br>05/02/2022               | 0<br>0<br>0<br>0<br>0<br>0<br>0      |          |

## 7.) Click "Details"

Note: The error messages shown are to let you know that the cost center information must be entered.

|                                                                                                    |                     |                |                                              |                |                 |            | im Name -O |                                            | Nom Oremen  |
|----------------------------------------------------------------------------------------------------|---------------------|----------------|----------------------------------------------|----------------|-----------------|------------|------------|--------------------------------------------|-------------|
|                                                                                                    |                     |                |                                              |                |                 | Delete     | Duplicate  | em 🖌 Copy Paste                            |             |
| Net Value Currency Option Type Per Order Type Delivery Date Notes Total                               | t Price / Limit Net | Quantity Unit  | Product Category Description                 | Product Catego | Description     | Product ID | Item Type  | Item Type                                  | Line Number |
| 1.99 USD 1 05/20/2022 Q                                                                               | 1.99                | 1.000 EA       | Correction Fluid                             | 61529          | Correction Tape |            |            | Material                                   | • 1         |
| 0.00 USD 1 05/02/2022 0                                                                               | 0.00                | 1.000          | Whirlpool Addity,ECP                         | 43690          |                 |            |            | Undefined Item Type                        | •           |
| 0.00 USD 1 05/02/2022 Q                                                                               | 0.00                | 1.000          | Whirlpool Addity,ECP                         | 43690          |                 |            |            | Undefined Item Type                        |             |
| 0.00 USD 1 05/02/2022 Q                                                                               | 0.00                | 1.000          | Whirlpool Addity,ECP                         | 43690          |                 |            |            | Undefined Item Type                        | •           |
| 0.00 USD 1 05/02/2022 Q                                                                               | 0.00                | 1.000          | Whirlpool Addity,ECP                         | 43690          |                 |            |            | Undefined Item Type                        | •           |
| 0.00 USD 1 05/02/2022 0                                                                               | 0.00                | 1.000          | Whirlpool Addity,ECP                         | 43690          |                 |            |            | Undefined Item Type                        | •           |
| 0.00 USD 1 05/02/2022 Q                                                                               | 0.00                | 1.000          | Whirlpool Addity,ECP                         | 43690          |                 |            |            | Undefined Item Type                        | •           |
| 0.00 USD 1 05/02/2022 Q                                                                               | 0.00                | 1.000          | Whirlpool Addity,ECP                         | 43690          |                 |            |            | Undefined Item Type                        | •           |
| 0.00 USD 1 05/02/2022 Q                                                                               | 0.00                | 1.000          | Whirlpool Addity,ECP                         | 43690          |                 |            |            | Undefined Item Type                        | •           |
| 0.00 USD 1 05/02/2022 0                                                                               | 0.00                | 1.000          | Whirlpool Addity,ECP                         | 43690          |                 |            |            | Undefined Item Type                        | •           |
| 0.00         USD         1         05/02/2022           0.00         USD         1         05/02/2022 | 0.00                | 1.000<br>1.000 | Whirlpool Addity,ECP<br>Whirlpool Addity,ECP | 43690<br>43690 |                 |            |            | Undefined Item Type<br>Undefined Item Type | •           |

8.) Click "Account Assignment" tab

Note: If you have an IO Skip number 9 and 10. Go to 11.

| nber 10001511   | 25 Name Progra          | am Name -O | ffice Supplies | Status In I         | Process Create      | ed On 05/02/2022 15:12:57    | Created By T     | oya Brown         |                |                  |     |              |               |          |             |
|-----------------|-------------------------|------------|----------------|---------------------|---------------------|------------------------------|------------------|-------------------|----------------|------------------|-----|--------------|---------------|----------|-------------|
|                 |                         |            |                |                     |                     |                              |                  |                   |                |                  |     |              |               |          |             |
| Item Overview   |                         |            |                |                     |                     |                              |                  |                   |                |                  |     |              |               |          |             |
| Details Add Ite | em 🖌 Copy Paste         | Duplicate  | Delete         |                     |                     |                              |                  |                   |                |                  |     |              |               |          |             |
| Line Number     | Item Type               | ltem Type  | Product ID     | Description         | Product Category    | Product Category Description | Quantity Unit    | Net Price / Limit | Net Value Curr | ency Option Type | Per | Order Type   | Delivery Date | Notes    | Total Value |
| • 1             | Material                |            |                | Correction Tape     | 61529               | Correction Fluid             | 1.000 EA         | 1.99              | 1.99 USD       |                  | 1   |              | 05/20/2022    | <u>0</u> | 1.9         |
| •               | Undefined Item Type     |            |                |                     | 43690               | Whirlpool Addity,ECP         | 1.000            | 0.00              | 0.00 USD       |                  | 1   |              | 05/02/2022    | <u>0</u> |             |
|                 | Undefined Item Type     |            |                |                     | 43690               | Whirlpool Addity, ECP        | 1.000            | 0.00              | 0.00 USD       |                  | 1   |              | 05/02/2022    | <u>0</u> |             |
| · .             | Undefined Item Type     |            |                |                     | 43690               | Whirlpool Addity, ECP        | 1.000            | 0.00              | 0.00 USD       |                  | 1   |              | 05/02/2022    | <u>0</u> |             |
|                 | Undefined Item Type     |            |                |                     | 43690               | Whirlpool Addity, ECP        | 1.000            | 0.00              | 0.00 USD       |                  | 1   |              | 05/02/2022    | <u>0</u> |             |
| •               | Undefined Item Type     |            |                |                     | 43690               | Whirlpool Addity, ECP        | 1.000            | 0.00              | 0.00 USD       |                  | 1   |              | 05/02/2022    | <u>0</u> |             |
| •               | Undefined Item Type     |            |                |                     | 43690               | Whirlpool Addity, ECP        | 1.000            | 0.00              | 0.00 USD       |                  | 1   |              | 05/02/2022    | <u>0</u> |             |
|                 | Undefined Item Type     |            |                |                     | 43690               | Whirlpool Addity, ECP        | 1.000            | 0.00              | 0.00 USD       |                  | 1   |              | 05/02/2022    | <u>0</u> |             |
| •               | Undefined Item Type     |            |                |                     | 43690               | Whirlpool Addity, ECP        | 1.000            | 0.00              | 0.00 USD       |                  | 1   |              | 05/02/2022    | <u>0</u> |             |
| 1.00            | Undefined Item Type     |            |                |                     | 43690               | Whirlpool Addity, ECP        | 1.000            | 0.00              | 0.00 USD       |                  | 1   |              | 05/02/2022    | <u>0</u> |             |
| Details for     | item 1 Correction Ta    |            | Notes and Att  | achments            | Delivery Address/Pe | erformance Location So       | burces of Supply | Service Agents    | Approval Pr    | ocess Overview   | Us  | er-Specified | Status        |          |             |
|                 | have the sector and 3   | necessarv. | you can distr  | ibute the cost to s | everal cost centres |                              |                  |                   |                |                  |     |              |               |          |             |
| u can see who   | bears the costs and, in |            |                |                     |                     | Split Distribution Change    |                  |                   |                |                  |     |              |               |          |             |

9.) Assign Number - Enter the 10 digit Cost Center for your Program Area

10.) Click "Check" (Fund and Account Assignment Description should populate.)Note: Message – Shopping Cart has no erros. Skip numbers 11-14, go to number 15.

| Create Shopping Cart: 1000151125                                                                                                    |                                                         |                                |                        |                            |
|----------------------------------------------------------------------------------------------------|---------------------------------------------------------|--------------------------------|------------------------|----------------------------|
| Order Close Print Preview Save Check Park Export Import                                                                                                    |                                                         |                                |                        | 0.                         |
| Line 1: Account 62085000 requires an assignment to a CO object     Line 1: No funds center entered/derived in item 00001 (SOMS/62085000/)     Line 1: Error in account assignment for fare 1     Line 1: Enter a value in the mandatory field Order in account assignment |                                                         |                                |                        |                            |
| Number 1000151125 Name Program Name -Office Supplies Status In Process Cre                                                                                                    | ated On 05/02/2022 15:12:57 Created By Toya Brown       |                                |                        |                            |
| Item Data Account Assignment Notes and Attachments Delivery Address                                                                                                    | Performance Location Sources of Supply / Service Agents | Approval Process Overview      | User-Specified Status  | ^                          |
| You can see who bears the costs and, if necessary, you can distribute the cost to several cost centre<br>Cost Distribution Percentage Details Add Line Copy Paste Duplicate Delete                                                                                        | Split Distribution Change All Items                     |                                |                        |                            |
| Number Accounting Line Number Percentage                                                                                                    | Account Assignment Category Assign Number               | Account Assignment Description | General Ledger Account | General Ledger Description |
| 0001 100.0                                                                                                    | 0 Order                                                 |                                | 62085000               | Office Supplies            |
| Details for Item 0001 : Order                                                                                                    |                                                         |                                |                        |                            |
| Basic Data                                                                                                    | Fund:                                                   |                                |                        |                            |
| * Percentage: 100.00 Account Assignment Category: Order                                                                                                    | Budget Period:                                          |                                |                        |                            |
| Fund Center:                                                                                                    | Office Supplies                                         |                                |                        |                            |
| * Order:                                                                                                    | Privacy: No Privacy                                     |                                |                        |                            |
| Grant: NRGRANT INOT RELEVANT GRANT                                                                                                    |                                                         |                                |                        |                            |
| Functional Area:                                                                                                    |                                                         |                                |                        |                            |
| Controlling Area: SOMS                                                                                                    |                                                         |                                |                        |                            |
| General Ledger Account: 62085000 Office Supplies                                                                                                    |                                                         |                                |                        |                            |
| Business Area:                                                                                                    |                                                         |                                |                        |                            |

- 11.) Click "Details" under the Account Assingment Tab
- 12.) Under Details for Item 001; Account Assignment Category "Click the Down Arrow" and choose "Order"
- 13.) Order "Type the IO" ex: 3100000123
- 14.) Click "Check" (Fund and Cost Ceter associated with IO should populate.)

| Close                                                                      | Print Preview Save Check Par                            | k Export Import      |              |                                                                                                    |                                                  |              |                     |                    |                |          |     |
|----------------------------------------------------------------------------|---------------------------------------------------------|----------------------|--------------|----------------------------------------------------------------------------------------------------|--------------------------------------------------|--------------|---------------------|--------------------|----------------|----------|-----|
| per 100015                                                                 | 51125 Name Program Name -Off                            | ice Supplies Status  | In Process   | Created On 05/02/2022 15:12:57                                                                             | Created By Toya B                                | rown         |                     |                    |                |          |     |
| • 1                                                                        | Material                                                | Correction Ta        | pe 61529     | Correction Fluid                                                                                           | 1.000 EA                                         | 1.99         | 1.99 USD            | 1                  | 05/20/2022     | Q        | 1.9 |
| •                                                                          | Undefined Item Type                                     |                      | 43690        | Whirlpool Addity, ECP                                                                                      | 1.000                                            | 0.00         | 0.00 USD            | 1                  | 05/02/2022     | <u>0</u> |     |
| •                                                                          | Undefined Item Type                                     |                      | 43690        | Whirlpool Addity, ECP                                                                                      | 1.000                                            | 0.00         | 0.00 USD            | 1                  | 05/02/2022     | <u>0</u> |     |
| •                                                                          | Undefined Item Type                                     |                      | 43690        | Whirlpool Addity, ECP                                                                                      | 1.000                                            | 0.00         | 0.00 USD            | 1                  | 05/02/2022     | <u>0</u> |     |
| •                                                                          | Undefined Item Type                                     |                      | 43690        | Whirlpool Addity, ECP                                                                                      | 1.000                                            | 0.00         | 0.00 USD            | 1                  | 05/02/2022     | <u>0</u> |     |
| •                                                                          | Undefined Item Type                                     |                      | 43690        | Whirlpool Addity, ECP                                                                                      | 1.000                                            | 0.00         | 0.00 USD            | 1                  | 05/02/2022     | <u>0</u> |     |
| •                                                                          | Undefined Item Type                                     |                      | 43690        | Whirlpool Addity, ECP                                                                                      | 1.000                                            | 0.00         | 0.00 USD            | 1                  | 05/02/2022     | <u>0</u> |     |
| •                                                                          | Undefined Item Type                                     |                      | 43690        | Whirlpool Addity, ECP                                                                                      | 1.000                                            | 0.00         | 0.00 USD            | 1                  | 05/02/2022     | <u>0</u> |     |
| •                                                                          | Undefined Item Type                                     |                      | 43690        | Add Attachment                                                                                             | 1 000                                            |              | 0.00 USD            | 1                  | 05/02/2022     | <u>0</u> |     |
| •                                                                          | Undefined Item Type                                     |                      | 43690        |                                                                                                    |                                                  |              | 0.00 USD            | 1                  | 05/02/2022     | 0        |     |
|                                                                            | for item 1 Correction Tape                              | stes and Attachments | Delivery Add | Description:                                                                                               | ttach it to the selected it<br>No file selected. | em           | Approval Process O  | veniew User-Sn     | ecified Status |          |     |
| Item Data                                                                  | a Account Assignment No                                 | stes and Attachments | Delivery Add | File:     Browse       Description:                                                                        | No file selected.                                |              | Approval Process Ov | verview User-Spo   | ecified Status |          |     |
| Item Data<br>Notes<br>Clear Cop                                            | a Account Assignment No                                 | otes and Attachments | Delivery Add | File: Browse Description: Visible Internally only:                                                         | No file selected.                                | em<br>Cancel | Approval Process Ov | verview User-Spr   | ecified Status |          |     |
| Item Data<br>Notes<br>Clear Cop<br>Category                                | a Account Assignment No                                 | otes and Attachments | Delivery Add | File: Browse<br>Description:<br>Visible Internally only: V<br>Uescription                                  | No file selected.                                |              | Approval Process Ov | verview User-Spr   | ecified Status |          |     |
| Item Data<br>Notes<br>Clear Cop                                            | a Account Assignment No                                 | oles and Attachments | Delivery Add | File: Browse Description: Visible Internally only:  Uescription Empty-                                     | No file selected.                                |              | Approval Process Ov | verview T User-Spr | ecified Status |          |     |
| Item Data<br>Notes<br>Clear Cop<br>Category<br>Item Note                   | a Account Assignment No<br>py<br>r                      | stes and Attachments | Delivery Add | File: Browse<br>Description:<br>Visible Internally only: C<br>Uescription<br>-Empty-<br>-Empty-            | No file selected.                                |              | Approval Process Ov | reniew User-Sp     | ecified Status |          |     |
| Item Data Notes Clear Cop Category Item Note Supplier                      | a Account Assignment Ne<br>cy<br>r<br>E<br>Text         | xtes and Attachments | Delivery Add | File: Browse<br>Description:<br>Visible Internally only: C<br>Uescription<br>-Empty-<br>-Empty-<br>-Empty- | No file selected.                                |              | Approval Process Ov | reniew User-Spr    | ecified Status |          |     |
| Item Data<br>Notes<br>Clear Cop<br>Category<br>Item Note                   | a Account Assignment Ne<br>cy<br>r<br>E<br>Text         | otes and Attachments | Delivery Add | File: Browse<br>Description:<br>Visible Internally only: C<br>Uescription<br>-Empty-<br>-Empty-            | No file selected.                                |              | Approval Process Ov | verview User-Spr   | ecified Status |          |     |
| Item Data Notes Clear Cop Category Item Note Supplier                      | a Account Assignment Ne<br>cy<br>r<br>E<br>Text         | otes and Attachments | Delivery Add | File: Browse<br>Description:<br>Visible Internally only: C<br>Uescription<br>-Empty-<br>-Empty-<br>-Empty- | No file selected.                                |              | Approval Process Ov | verview User-Spr   | ecified Status |          |     |
| Item Data Notes Clear Cop Category Item Note Supplier                      | a Account Assignment Ne<br>cy<br>r<br>e<br>Text<br>Vote | otes and Attachments | Delivery Add | File: Browse<br>Description:<br>Visible Internally only: C<br>Uescription<br>-Empty-<br>-Empty-<br>-Empty- | No file selected.                                |              | Approval Process Ov | verview User-Spr   | ecified Status |          |     |
| Item Data Notes Clear Cop Category Item Note Supplier Internal N Attachmen | a Account Assignment Ne<br>py<br>/<br>e<br>Text<br>Note |                      |              | File: Browse<br>Description:<br>Visible Internally only: C<br>Uescription<br>-Empty-<br>-Empty-<br>-Empty- | No file selected.                                |              | Approval Process Ov | verview User-Spr   | ecified Status |          |     |

- 15.) Click "Notes and Attachments" tab
- 16.) Add Attachments (Attach supporting doucumentation: quote(s), requsitions, and other supporting documents.)

|                                                                                                    | pping Cart: 1000151                                                                                                    | 200                                                                                     |                              |                                                        |                                                                                       |                                         |                  |
|----------------------------------------------------------------------------------------------------|----------------------------------------------------------------------------------------------------|-----------------------------------------------------------------------------------------|------------------------------|--------------------------------------------------------|---------------------------------------------------------------------------------------|-----------------------------------------|------------------|
| -                                                                                                    | Print Preview Save Check                                                                                                    |                                                                                         |                              |                                                        |                                                                                       |                                         |                  |
|                                                                                                    |                                                                                                    | T and Export [ Import ]                                                                 |                              |                                                        |                                                                                       |                                         |                  |
| umber 100015                                                                                                    | 51290 Name TB409506 05/0                                                                                                    | 05/2022 12:06 Status In Proce                                                           | created On 05/05/2022 12:06: | 00 Created By Toya Brown                               |                                                                                       |                                         |                  |
|                                                                                                    |                                                                                                    |                                                                                         |                              |                                                        |                                                                                       |                                         |                  |
| ✓ Item Overview                                                                                                    | w                                                                                                    |                                                                                         |                              |                                                        |                                                                                       |                                         |                  |
| Details Ar                                                                                                    | Search: Name                                                                                                    |                                                                                         |                              |                                                        |                                                                                       |                                         |                  |
| Line Num                                                                                                    | Search Criteria                                                                                                    |                                                                                         |                              |                                                        |                                                                                       |                                         |                  |
|                                                                                                    |                                                                                                    | is                                                                                      |                              |                                                        |                                                                                       |                                         |                  |
|                                                                                                    | c/o<br>Search Term 2                                                                                                    | is                                                                                      | ▼ <mark>1201-2AN*</mark>     |                                                        |                                                                                       |                                         |                  |
|                                                                                                    | Name 1/Last Name                                                                                                    | v is                                                                                    | •<br>•                       |                                                        |                                                                                       |                                         |                  |
|                                                                                                    | Name 2/First name                                                                                                    | ▼ is                                                                                    |                              |                                                        | $\Theta \Theta$                                                                       |                                         |                  |
|                                                                                                    |                                                                                                    |                                                                                         |                              |                                                        |                                                                                       |                                         |                  |
| •                                                                                                    |                                                                                                    |                                                                                         | ✓ M                          | aximum Number of Results: 5                            | 10                                                                                    |                                         |                  |
| •                                                                                                    | Search Clear Entries Reset                                                                                                    | t to Default                                                                            |                              |                                                        |                                                                                       |                                         |                  |
|                                                                                                    | ocuren olcur Ennies Preser                                                                                                    |                                                                                         |                              |                                                        |                                                                                       |                                         |                  |
|                                                                                                    | Results List: 1 results found for                                                                                                    | r Name                                                                                  |                              |                                                        |                                                                                       |                                         |                  |
|                                                                                                    |                                                                                                    |                                                                                         |                              |                                                        |                                                                                       |                                         |                  |
| •                                                                                                    |                                                                                                    | ≜ Postal City                                                                           | Street                       | Street 2 St                                            | reet 3 Si                                                                             | treet 4                                 | House E          |
| •                                                                                                    |                                                                                                    |                                                                                         |                              | Street 2 St<br>359 NORTH WEST STREET                   |                                                                                       | treet 4<br>ELIVERY HRS: 7:30 A.         |                  |
| •                                                                                                    | Name of Org.                                                                                                    |                                                                                         |                              |                                                        |                                                                                       |                                         |                  |
| •<br>• Detail: <                                                                                                    | Name of Org. 1201-2AN - MISSISSIPPI                                                                                                    |                                                                                         |                              |                                                        |                                                                                       |                                         |                  |
| Detail: <                                                                                                    | Name of Org.<br>1201-2AN - MISSISSIPPI                                                                                                    | . 39201 JACKSON                                                                         | CENTRAL HIGH BLD/RE          | 359 NORTH WEST STREET                                  | D                                                                                     | ELIVERY HRS: 7:30 A                     | >                |
| Detailt                                                                                                    | Name of Org.<br>1201-2AN - MISSISSIPPI                                                                                                    | . 39201 JACKSON                                                                         |                              |                                                        | D                                                                                     | ELIVERY HRS: 7:30 A                     |                  |
| Detailt C<br>Item Data                                                                                                    | Name of Org.<br>1201-2AN - MISSISSIPPI                                                                                                    | . 39201 JACKSON Notes and Attachments                                                   | CENTRAL HIGH BLD/RE          | 359 NORTH WEST STREET                                  | D                                                                                     | ELIVERY HRS: 7:30 A                     | >                |
| Detail:     Item Data     Reset     If the item is to                                                                                                    | Name of Org.<br>1201-2AN - MISSISSIPPI<br>a Account Assignment<br>b be delivered to a different address                                            | . 39201 JACKSON Notes and Attachments S, enter the new address here                     | CENTRAL HIGH BLD/RE          | 359 NORTH WEST STREET                                  | gents Approval Proce                                                                  | ELIVERY HRS: 7:30 A<br>iss Overview Use | >                |
| Detail:     Control      Control     Control     Contro     Contro     Control     Control     Control     Control     Co | Name of Org.<br>1201-2AN - MISSISSIPPI .<br>a Account Assignment<br>b de delivered to a different address<br>SoMS                                  | . 39201 JACKSON Notes and Attachments S, enter the new address here                     | CENTRAL HIGH BLD/RE          | 359 NORTH WEST STREET Sources of Supply / Service A    | gents Approval Proce                                                                  | ELIVERY HRS: 7:30 A                     | >                |
| Detail:     Item Data      Reset      If the item is to      Name:      C/O:                                                                                                    | Name of Org.<br>1201-2AN - MISSISSIPPI -<br>A Account Assignment<br>be delivered to a different address<br>SoMS<br>1201-2AN - MISSISSIF            | . 39201 JACKSON Notes and Attachments S, enter the new address here                     | CENTRAL HIGH BLD/RE          | 359 NORTH WEST STREET Sources of Supply / Service A    | gents Approval Proce<br>dditional Name: Si<br>hone Number / Extension:                | ELIVERY HRS: 7:30 A<br>iss Overview Use | >                |
| Item Data<br>Item Data<br>Reset<br>If the item is to<br>Name:<br>C/O:<br>Fax Number/E:                                                                                                    | Name of Org.<br>1201-2AN - MISSISSIPPI<br>a Account Assignment<br>b delivered to a different address<br>SoMS<br>1201-2AN - MISSISSIF<br>Cotension. | 39201 JACKSON  Notes and Attachments  enter the new address here  PPI DEPT OF EDUCATION | CENTRAL HIGH BLD/RE          | 359 NORTH WEST STREET<br>Sources of Supply / Service A | D<br>gents Approval Proce<br>dditional Name: Si<br>hone Number / Extension:<br>-Mail: | ELIVERY HRS: 7:30 A<br>iss Overview Use | >                |
| Item Data<br>Item Data<br>Reset<br>If the item is to<br>Name:<br>C/O:<br>Fax Number/E:                                                                                                    | Name of Org.<br>1201-2AN - MISSISSIPPI -<br>A Account Assignment<br>be delivered to a different address<br>SoMS<br>1201-2AN - MISSISSIF            | 39201 JACKSON  Notes and Attachments  enter the new address here  PPI DEPT OF EDUCATION | CENTRAL HIGH BLD/RE          | 359 NORTH WEST STREET<br>Sources of Supply / Service A | D dditional Name: Mail: Loor / Room:                                                  | ELIVERY HRS: 7:30 A<br>iss Overview Use | Specified Status |
| Detail     Item Data      Item Data      If the item is to      Name:      C/O:      Fax Number/E:      Street / House                                                                                                    | Name of Org.<br>1201-2AN - MISSISSIPPI<br>a Account Assignment<br>b delivered to a different address<br>SoMS<br>1201-2AN - MISSISSIF<br>Cotension. | 39201 JACKSON  Notes and Attachments  enter the new address here  PPI DEPT OF EDUCATION | CENTRAL HIGH BLD/RE          | 359 NORTH WEST STREET Sources of Supply / Service A    | D gents Approval Proce dditional Name: St hone Number / Extension: Loor / Room:       | ELIVERY HRS 7 30 A                      | Specified Status |

17.) Click "Delivery Address / Performance Location" to add where items ordered will be shipped.

18.)In order to search for the delivery address, click on the  $\Box$ 

The Search Criteria will display

Click on **V** Change "Search Term 1" to "C/O" from the drop down list.

In third column on the same line type 1201-2AN\*, click "Search"

Shipping Locations:

1201-2AN Central High Bldg Receiving 145, 359 North West Street (Delivery 7:30 am -2:00pm) 1201-2AS Office of Textbooks, 500 Greymont Avenue

| nber 100                                                                     | 000151290                                                                                                  |                                                                                                    |                                                      |                           |                         |                           |                    |                |                      |                   |          |               |                        |                         |                       |
|------------------------------------------------------------------------------|----------------------------------------------------------------------------------------------------|----------------------------------------------------------------------------------------------------|------------------------------------------------------|---------------------------|-------------------------|---------------------------|--------------------|----------------|----------------------|-------------------|----------|---------------|------------------------|-------------------------|-----------------------|
| •                                                                            |                                                                                                    | lame TB409506 05/05/2                                                                                                    | 2022 12:06 Status I                                  |                           | Created On 05/08        |                           | By Toya Brown      |                |                      |                   |          |               |                        |                         |                       |
| 1.1                                                                          |                                                                                                    | eu item Type                                                                                                    |                                                      | 40000                     |                         |                           | 000                | 0.00           | 0.00 000             |                   |          |               | 05/05/202              | -                       |                       |
|                                                                              |                                                                                                    | ed Item Type                                                                                                    |                                                      | 43690<br>43690            |                         |                           | 000                | 0.00           | 0.00 USD<br>0.00 USD |                   | 1        |               | 05/05/202              |                         |                       |
|                                                                              |                                                                                                    | ed Item Type                                                                                                    |                                                      | 43690                     |                         |                           | 000                |                | 0.00 USD             |                   | -        |               | 05/05/202              | -                       |                       |
|                                                                              |                                                                                                    | ed Item Type                                                                                                    |                                                      | 43690                     |                         |                           | 000                | 0.00           | 0.00 USD             |                   | 1        |               | 05/05/202              | -                       |                       |
|                                                                              |                                                                                                    | ed Item Type<br>ed Item Type                                                                                                    |                                                      | 43690                     |                         |                           | 000                | 0.00           | 0.00 USD             |                   | 1        |               | 05/05/202              | -                       |                       |
|                                                                              |                                                                                                    | ed Item Type                                                                                                    |                                                      | 43690                     |                         |                           | 000                | 0.00           | 0.00 USD             |                   | 1        |               | 05/05/202              | -                       |                       |
|                                                                              |                                                                                                    | ed Item Type                                                                                                    |                                                      | 43690                     |                         |                           | 000                | 0.00           | 0.00 USD             |                   | 1        |               | 05/05/202              | -                       |                       |
| ltem I<br>supplier                                                           | ier has been assig                                                                                         | ount Assignment                                                                                                    | Notes and Attachments<br>ne of the following sources |                           | Address/Performanc      | e Location Sources        | f Supply / Service | Agents         | Approval Pro         | cess Overview     | User     | Specified     | Status                 | _                       |                       |
| Item I<br>supplier<br>Sources                                                | n Data Acc<br>ier has been assig<br>es of Supply                                                           | ount Assignment                                                                                                    | ne of the following sources                          |                           | Address/Performanc      | e Location Zources        | f Supply / Service | Agents         | Approval Pro         | cess Overview     | User     | Specified     | Status                 |                         |                       |
| Item I<br>supplier<br>Sources<br>Assign                                      | n Data Acc<br>ier has been assig<br>es of Supply                                                           | ount Assignment                                                                                                    | ne of the following sources                          |                           |                         | e Location Sources        |                    | Product Number |                      | cess Overview     | User     | Specified     |                        | In Supplier List        | F                     |
| Item I<br>supplier<br>Sources<br>Assign<br>Supp                              | n Data Acc<br>ier has been assig<br>es of Supply<br>n Supplier Com                                         | ount Assignment Index select and assign of our of the select and assign of the select and assign of the select and the select and the select | ne of the following sources                          | s of supply               |                         |                           |                    |                | ier                  |                   | _        |               | Unit                   | In Supplier List<br>Yes |                       |
| Item I<br>supplier<br>Sources<br>Assign<br>Supp<br>3102                      | n Data Acc<br>ier has been assig<br>es of Supply<br>n Supplier Com<br>oplier Number                        | ount Assignment<br>ned; select and assign or<br>pare Suppliers Display<br>Supplier Name                                                                                                    | ne of the following sources                          | s of supply               | st Item                 |                           |                    |                | ier                  | Vet Price         | _        | Per           | Unit<br>EA             |                         | 0                     |
| Item I<br>supplier<br>Sources<br>Assign<br>31020<br>31000                    | n Data Acc<br>ier has been assig<br>es of Supply<br>n Supplier Com<br>oplier Number<br>(2091613            | ount Assignment<br>ned; select and assign or<br>pare Suppliers Display<br>Supplier Name<br>Southern Pine Inspe                                                                                                    | ne of the following sources                          | s of supply               | st Item<br>0<br>0       |                           |                    |                | er a                 | Vet Price         | _        | Per<br>0      | Unit<br>EA<br>EA       | Yes                     | 0                     |
| Item I<br>supplier<br>Sources<br>Assign<br>3 Supp<br>31020<br>31000<br>31000 | n Data Acc<br>ier has been assig<br>as of Supply<br>n Supplier Com<br>applier Number<br>2091613<br>0034063 | ount Assignment Interpreter Suppliers Display Suppliers Supplier Supplier Supplier Name Southern Pine Inspective Staples Inc                                                                                                    | ne of the following sources                          | a of supply<br>▲ Contract | t Item<br>0<br>2968 142 | Contract Item Description | Supplier           |                | er                   | Vet Price<br>0.00 | Currency | Per<br>0<br>0 | Unit<br>EA<br>EA<br>EA | Yes<br>Yes              | P<br>0<br>0<br>0<br>0 |

19.)Click "Sources of Supply /Service Agent" tab. (The supplier that will be supplying the items purchased.)20.)Scroll down to locate supplier. Once supplier is displayed, select the supplier, and click "Assign Supplier". Supplier information will populate.

See screen view below:

Note: If you have the supplier's number, then the supplier's 10 digit number can be typed in the box that shows "Preferred Supplier". Ex. of a supplier's number is 3100034063.

| Details for item 1       | Correction Tape        |                              |                                       |                                    |                           |                       |               |
|--------------------------|------------------------|------------------------------|---------------------------------------|------------------------------------|---------------------------|-----------------------|---------------|
| Item Data Ac             | count Assignment       | Notes and Attachments        | Delivery Address/Performance Location | Sources of Supply / Service Agents | Approval Process Overview | User-Specified Status |               |
| Remove Assigned Suppl    | lier                   |                              |                                       |                                    |                           |                       |               |
| The Item Will Be Ordered | from the Following Sup | oplier:                      |                                       |                                    |                           |                       |               |
| Supplier:                | 3100034063             | Staples Inc                  |                                       |                                    |                           | Contract / Item:      | 8200052968/19 |
| Purchasing Info Record:  |                        |                              |                                       |                                    |                           |                       | 05/27/2022    |
| Location / Plant:        | MS DEPT OF EDUCA       | TION Supplier Master Record: | <u>Display</u>                        |                                    |                           |                       |               |
|                          |                        |                              |                                       |                                    |                           |                       |               |

# 21.)Click "check"

22.)Click "Save" if need to return to the SC later or if shopping cart is complete, click "Order" and shopping cart will route to program office approver. Once approved by program office approver, shopping cart will route to procurement for processing to receive a PO.